# 직류시스템 해석을 위한 조류계산 알고리즘에 관한 연구 A Study on Power Flow Calculation Algorithm for DC System Analysis

한 정 훈\*, 김 홍 주\*\*, 조 진 태\*\*, 조 윤 성\*<sup>\*</sup>

Jung-Hoon Han<sup>\*</sup>, Hong-Joo Kim<sup>\*\*</sup>, Jin-Tae Cho<sup>\*\*</sup>, Yoon-Sung Cho<sup>\*\*</sup>

### Abstract

As DC power and DC load increase, unnecessary conversion process occurs in existing system. Due to these problems, interest in DC distribution systems has increased recently. As the importance of DC distribution system becomes higher, it is necessary to analyze the DC current. In this paper, we briefly describe the control method of the converter and describe the DC power flow calculation method. finally, we compared the simulation results of MATLAB and ETAP.

### 요 약

DC전원(신재생에너지, 직류기반 디지털기기) 및 DC부하가 늘어나면서 기존 계통에서의 불필요한 변환과정이 발생한다. 이러한 문제 때문에 최근 직류배전시스템의 관심이 증가하고 있다. 직류배전시스템이란 처음부터 DC로 전원을 공급하는 방 식으로 불필요한 변환과정이 줄어들어 전력손실이 높아지게 된다. 뿐만 아니라 안정적으로 전력을 공급해주고, 전자파로부터 인체를 보호해주는 장점이 있다. 직류배전시스템의 중요도가 높아짐에 따라 직류계통의 조류해석도 필요하다. 본 논문에서는 컨버터의 제어방식에 대하여 간단하게 서술하고, DC 조류계산 방식에 대하여 서술하였다. 마지막으로 MATLAB과 DC 조류 를 해석할 수 있는 툴인 ETAP의 시뮬레이션 결과를 비교하였다.

*Key words*:*DC distribution system, Converter, DC power flow, Jacobian, Simulation*

#### (No.20174010201330)

Manuscript received Sep. 7, 2018; revised Sep. 18, 2018; Accepted Sep. 19, 2018

This is an Open-Access article distributed under the terms of the Creative Commons Attribution Non-Commercial License(http://creativecommons.org/licenses/ by-nc/3.0) which permits unrestricted non-commercial use, distribution, and reproduction in any medium, provided the original work is properly cited.

# Ⅰ. 서론

최근 신재생에너지원(풍력, 태양광, 연료전지 등) 의 직류발전시스템이 늘어나면서 전기를 AC(교류) 가 아닌 DC(직류)로 공급하는 직류배전시스템의 관심이 증가하고 있다. 이에 따라 직류배전시스템 의 조류해석도 필요하다. 본 논문에서는 우선 AC 를 DC로, DC를 AC로 변환하는 컨버터의 제어방 식에 대하여 간단히 서술하고, 다음으로 직류 조류 계산 방법에 대하여 다루고자 한다.

# Ⅱ. 본론

# 1. 컨버터

AC에서 DC, DC에서 AC로 변환하기 위해서는 컨버터가 필요하다. 컨버터에는 제어하는 방식이

<sup>\*</sup> Dept. of Electronic and Electrical Engineering, Daegu Catholic University

<sup>\*\*</sup> Smart Power Distribution Laboratory, KEPRI

<sup>★</sup> Corresponding author

E-mail:philoscho@cu.ac.kr, Tel:+82-53-850-2782

<sup>※</sup> Acknowledgment

This research is the result of training of human resources supported by KETEP's energy manpower development project funded by the Ministry of Industry and Commerce in 2017.

대표적으로 단자전압제어, 유효전력흐름제어 2가지 가 있으며, 자세한 설명은 다음의 표와 그림과 같다.

Table 1. converter control method[1]. 표 1. 컨버터 제어 방식[1]

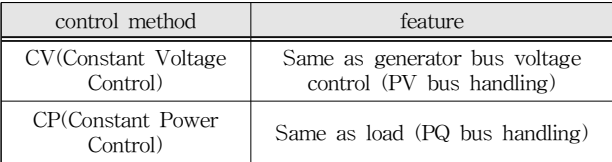

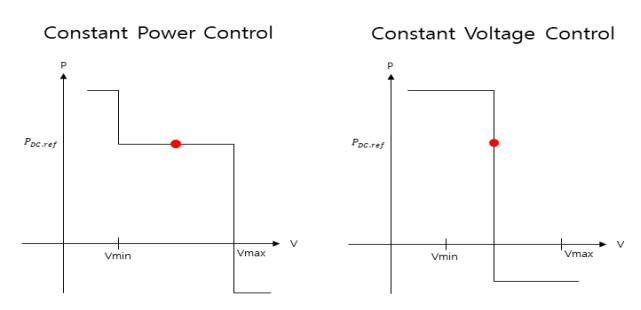

Fig. 1. Constant Power Control, Constant Voltage Control[1]. 그림 1. 유효전력흐름제어, 단자전압제어[1]

위 그림 1, 표 1에서 보는 바와 같이 유효전력흐 름제어는 P값이 일정하게 제어하는 방식이고, 부하 모선(PQ모선)처럼 처리한다. 단자전압제어는 전압 을 일정하게 제어하는 방식이고, 발전기 전압제어 모선(PV모선)처럼 처리한다.

### 2. DC 조류계산

직류조류계산 방법은 기존의 교류조류계산 방법 에서 교류 성분인 Q, θ를 제외한 P, V로 Newton-Raphson 법을 사용하여 계산한다.

본 논문에서는 그림 2의 DC 7모선도를 Newton -Raphson 법을 사용하여 조류계산을 하였다.

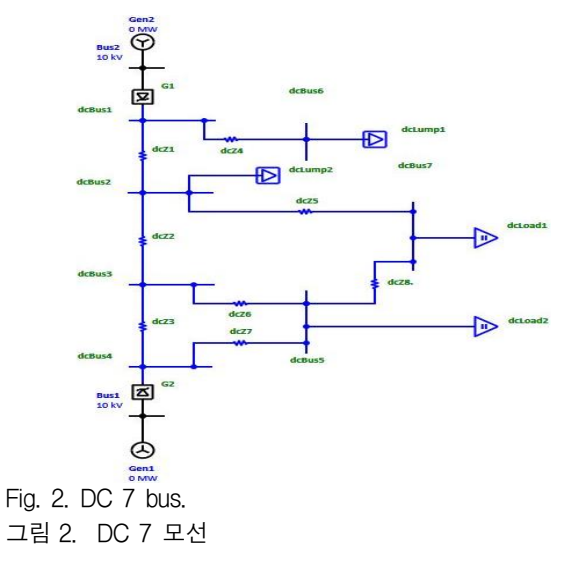

| Start                              |      |
|------------------------------------|------|
| Ymatrix calculation                |      |
| Power flow equation calculation    |      |
| Jacobian calculation               | Vnew |
| $\Delta P$ calculation             | Vnew |
| $\Delta V = J^{-1} \cdot \Delta P$ |      |
| $(\Delta V = Vnew - Vold)$         |      |
| $\Delta V < 0.0001$                |      |

가. DC 조류계산 순서도

Fig. 3. DC power flow calculation Flowchart. 그림 3. DC 조류계산 순서도

VES Complete

조류계산 첫 번째로 기존의 AC조류계산에서와 같이 임피던스 값으로 Ymat를 구한다. 이때 임피 던스는 X, B=0이고 R값만 존재한다. 두 번째로 전 력조류방정식을 구한다.

$$
P_1 = V_1(Y_{11}V_1 + Y_{12}V_2 + \cdots + Y_{1n}V_n)
$$
  
\n
$$
P_2 = V_2(Y_{21}V_1 + Y_{22}V_2 + \cdots + Y_{2n}V_n)
$$
  
\n
$$
\vdots
$$
  
\n
$$
P_n = V_n(Y_{n1}V_1 + Y_{n2}V_2 + \cdots + Y_{nn}V_n)
$$
\n(1)

<sub>NO</sub>

위의 식 (1)로 전력조류방정식을 구한다. n=모선 수와 같다. 세 번째로 Jacobian을 계산한다. Jacobian 은 전력조류방정식 P를 V로 편미분하여 구할 수 있다. 네 번째로 ∆P를 구한다. 발전기 모선과 부하 모선의 Lumped load일 경우 ∆P는 계산된 값-명 시된 값으로 구할 수 있고, Static load일 경우 전 압에 따라 부하가 변하기 때문에 △P는 계산된 P 값-명시된 P값 · V2으로 구할 수 있다. 다섯 번째 로 구한 Jacobian과 ∆P로 ∆V=- ·∆P 식을 이 용하여 Vnew값을 계산한다.  $\Delta V=-J^{-1}\cdot \Delta P$  식에 서 음수가 나온 이유는 ∆P가 정의된 방식 때문이 다. 마지막으로 ∆V가 수렴기준 미만이 될 때 까지 반복한다.

조류계산은 기존 AC조류계산과 마찬가지로 PU 법으로 풀며, PU법 방식은 기존과 같다.

- 나. DC 7모선 조류계산
- (1) Ymatrix 계산

$$
\begin{bmatrix} y_{11} & -y_{12} & 0 & 0 & 0 & -y_{16} & 0 \ -y_{21} & y_{22} & -y_{23} & 0 & 0 & 0 & -y_{27} \ 0 & -y_{32} & y_{33} & -y_{34} & -y_{35} & 0 & 0 \ 0 & 0 & -y_{43} & y_{44} & -y_{45} & 0 & 0 \ 0 & 0 & -y_{53} & -y_{54} & y_{55} & 0 & -y_{57} \ -y_{61} & 0 & 0 & 0 & 0 & y_{66} & 0 \ 0 & -y_{72} & 0 & 0 & -y_{75} & 0 & y_{77} \end{bmatrix}
$$
(2)

앞에서 언급했듯이 Ymatrix에서 X와B는 0이고, R만 존재한다.

(2) 전력조류방정식 계산

$$
P_1 = V_1 (Y_{11} V_1 + Y_{12} V_2 + Y_{16} V_6)
$$
  
\n
$$
P_2 = V_2 (Y_{21} V_1 + Y_{22} V_2 + Y_{23} V_3 + Y_{27} V_7)
$$
  
\n
$$
P_3 = V_3 (Y_{32} V_2 + Y_{33} V_3 + Y_{34} V_4 + Y_{35} V_5)
$$
  
\n
$$
P_4 = V_4 (Y_{43} V_3 + Y_{44} V_4 + Y_{45} V_5)
$$
  
\n
$$
P_5 = V_5 (Y_{53} V_3 + Y_{54} V_4 + Y_{55} V_5 + Y_{57} V_7)
$$
  
\n
$$
P_6 = V_6 (Y_{61} V_1 + Y_{66} V_6)
$$
  
\n
$$
P_7 = V_7 (Y_{72} V_2 + Y_{75} V_5 + Y_{77} V_7)
$$
 (3)

7모선의 전력조류방정식은 위의 식 (3)과 같다.

(3) Jacobian 계산

$$
\begin{bmatrix}\n\frac{\partial P_1}{\partial V_1} \dots \frac{\partial P_1}{\partial V_7} \\
\vdots \dots \vdots \\
\frac{\partial P_7}{\partial V_1} \dots \frac{\partial P_7}{\partial V_7}\n\end{bmatrix} \longrightarrow \begin{bmatrix}\n\frac{\partial P_2}{\partial V_2} \dots \frac{\partial P_2}{\partial V_7} \\
\vdots \dots \vdots \\
\frac{\partial P_7}{\partial V_2} \dots \frac{\partial P_7}{\partial V_7}\n\end{bmatrix}
$$
\n(4)

Jacobian은 식 (3)의 전력조류방정식 P를 V로 편 미분하여 구할 수 있다. 추가로 식 (4)의 Jacobian 행렬에서 DCbus1이 기준(slack)모선이므로 1행, 1 열을 생략한 오른쪽 Jacobian이 최종 Jacobian이다.

(4) 
$$
\Delta V^{=-}J^{-1}\cdot\Delta P
$$
계산  $\rightarrow$  14의 식을 자세히 나타내면 아래의 식과 같은.

$$
\begin{bmatrix} V_2 \\ V_3 \\ V_4 \\ V_5 \\ V_6 \\ V_7 \end{bmatrix}_{N} = \begin{bmatrix} V_2 \\ V_3 \\ V_4 \\ V_5 \\ V_6 \\ V_6 \\ V_7 \end{bmatrix}_{O} - J^{-1} \begin{bmatrix} \Delta P_2 \\ \Delta P_3 \\ \Delta P_4 \\ \Delta P_5 \\ \Delta P_6 \\ \Delta P_7 \end{bmatrix}
$$
 (5)

앞에서 언급했듯이 발전기모선과 부하모선의 Lumped load일 경우에 △P는 계산된 P값-명시된 P값으로

구할 수 있고, Static load일 경우 ∆P는 계산된 값-명시된 *P*값ㆍ $V^2$ 으로 구할 수 있다.

구한 Jacobian과 ∆P 값을 식 (5)에 대입하여 Vnew값을 구한다. ∆V의 값이 수렴기준 미만이 될 때까지 (3)~(4)의 과정을 반복한다.

#### 3. ETAP, MATLAB 시뮬레이션 결과

본 절에서는 ETAP 시뮬레이션 결과와 2절에서의 DC 조류계산 과정에 대한 알고리즘을 MATLAB 으로 구현 후 시뮬레이션 한 결과를 비교하였다. 아래의 표 2는 그림 2의 ETAP에서의 DC 7모선 도 입력 값을 나타낸다.

| element | input<br>value | element                              | input<br>value | element        | input<br>value |
|---------|----------------|--------------------------------------|----------------|----------------|----------------|
| DCbus1  | 750V           | G <sub>1</sub>                       | slack          | R2             | $0.2\Omega$    |
| DCbus2  | 750V           | G2                                   | 39.1kW         | R3             | $0.3\Omega$    |
| DCbus3  | 750V           | DClump1                              | 20kW           | R4             | $0.01\Omega$   |
| DCbus4  | 750V           | DClump2                              | 20kW           | R5             | $0.02\Omega$   |
| DCbus5  | 750V           | DCload1<br>(static load)             | 20kW           | R <sub>6</sub> | 0.03Q          |
| DCbus6  | 750V           | DCload <sub>2</sub><br>(static load) | 20kW           | R7             | $0.04\Omega$   |
| DCbus7  | 750V           | R1                                   | $0.1\Omega$    | R8             | $0.05\Omega$   |

Table 2. ETAP DC 7 bus input value. 표 2. ETAP DC 7모선도 입력 값

ETAP은 +, - 임피던스를 나타내기 위하여 저항 값을 자동으로 2배 늘려서 계산한다[2]. 따라서 MATLAB에서 알고리즘을 짤 때 입력값의 2배로 하여 시뮬레이션을 하였다.

### 가. ETAP, MATLAB 시뮬레이션 결과

아래의 표 3을 보면 ETAP과 MATLAB의  $V_{2\times 7}$ 의 결과 값이 유사한 것을 볼 수 있다. ETAP의 시 뮬레이션 후 결과보고서를 보면 반복 횟수는 2회였 고, MATLAB 시뮬레이션 결과도 ∆V가 수렴기준 0.0001 미만인 2회 반복인 것을 확인할 수 있다. 다 음으로 Static load는 전압에 따라 부하가 변한다. 그 값은 2절에서 말했듯이 명시된 P값\* 으로 구 할 수 있다. 아래의 표를 보면 ETAP의  $SL_{1 \times 2}$ 와 MATLAB의 명시된 P값\* $V^2$ 으로 구한  $S.L_{1\,\sim\,2}$ 가 비슷한 것을 확인할 수 있다.

| number<br>of iteration | <b>ETAP</b>                |              | <b>MATLAB</b> |              | $\Delta \rm{V}$ |
|------------------------|----------------------------|--------------|---------------|--------------|-----------------|
|                        | $V_{2}$                    |              | $V_{2}$       | 0.9926       | 0.0074          |
|                        | $V_{\rm 3}$                |              | $V_{3}$       | 0.9951       | 0.0049          |
|                        | ${\cal V}_4$               |              | ${\cal V}_4$  | 0.9999       | 0.0001          |
| first                  | $V_{\rm 5}$                |              | $V_5$         | 0.9950       | 0.005           |
| iteration              | $V_6$                      |              | $V_6$         | 0.9996       | 0.0004          |
|                        | $V_7$                      |              | $V_7$         | 0.9923       | 0.0077          |
|                        | $SL_1$                     |              | $S_{-}L_{1}$  | 19.69kW      |                 |
|                        | SL <sub>2</sub>            |              | $S.L_2$       | 19.80kW      |                 |
|                        | ${\cal V}_2$               | 0.9926       | $V_{2}$       | 0.9926       | $\overline{0}$  |
|                        | $V_{\scriptscriptstyle 3}$ | 0.9952       | $V_{3}$       | 0.9952       | 0.0001          |
|                        | ${\cal V}_4$               | $\mathbf{1}$ | ${\cal V}_4$  | $\mathbf{1}$ | 0.0001          |
| second                 | $V_5$                      | 0.9951       | $V_5$         | 0.9951       | 0.0001          |
| iteration              | $V_{\rm 6}$                | 0.9993       | $V_{\rm 6}$   | 0.9995       | 0.0001          |
|                        | $V_7$                      | 0.9923       | $V_7$         | 0.9923       | $\overline{0}$  |
|                        | $SL_1$                     | 19.7kW       | $SL_1$        | 19.69kW      | -               |
|                        | SL <sub>2</sub>            | 19.8kW       | S.L           | 19.80kW      |                 |

Table 3. Simulation results. 표 3. 시뮬레이션 결과

# Ⅲ. 결론

DC 7모선도 예시를 통하여 DC 조류계산 방법에 대하여 소개하였다. DC 조류해석 툴인 ETAP 시뮬 레이션 결과와 2절에서 서술한 조류계산 방법으로 알고리즘으로 짠 후 MATLAB으로 시뮬레이션한 결과 값이 비슷한 것을 확인할 수 있었다.

1절에서 서술한 바와 같이 컨버터에는 제어하는 방식이 여러 개 있다. 하지만 ETAP에서는 컨버터 의 제어방식을 따로 선택하는 버튼이 없다. 따라서 향후 ETAP에서 컨버터가 어떻게 작동되는지 연구 할 필요가 있다.

# **References**

[1] Anne-Katrin Marten. Floran Sass, Dirk Westermann, "Continuous DC node voltage control characteristic for multi-terminal and meshed HVDC grids," https://www.semanticscholar.org/ paper/Continuous-DC-node-voltage-control-char acteristic-Marten-Sass/9697d087ad649926c33e5c3 941189ba842ea1beb

DOI:10.1109/ENERGYCON.2016.7513927

[2] ETAP, *ETAP User guide*, Operation Technology, Inc, April 2018.

[3] J, Duncan Glover, Thomas J. Overbye, Mulukutla S. Sarma, *POWER SYSTEM Analysis & Design, 6th,* Original edition

# BIOGRAPHY

#### Jung-Hoon Han (Member)

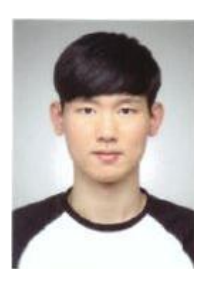

2018:BS degree in Electronic and Electrical Engineering, Daegu Catholic University.

#### Hong-Joo Kim (Member)

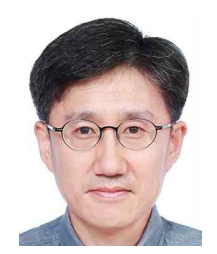

He is a Principle manager in KEPRI. received the M.S. and Ph.D. degrees in Electrical and Electronic Engineering degrees from Kyungpook National University, Daegu, Korea in 1994 and 2007, respectively.

#### Jin-Tae Cho (Member)

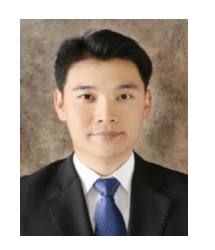

He is a Principle manager in KEPRI. received the B.S. and M.S. degrees in Electrical Engineering from Korea University, Seoul, Korea, in 2006 and 2008, respectively

he is working toward Ph.D in the area of DC

distribution. He is currently a senior researcher at Smart Power Distribution Lab. of KEPRI

#### Yoon-Sung Cho (Member)

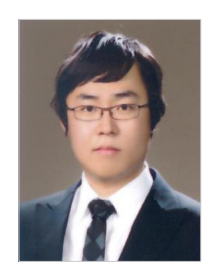

He received phD degree in electrical engineering from Korea university at 2008. He is presently an assistant professor in the Department of Electronic and Electrical Engineering, Deagu Catholic University.